## Lindenmayer

- 1 Global winkel,x\_old,y\_old,x\_new,y\_new 2 3 4 5 6 7 8 9 10 11 winkel =  $90$  width = 1400 height =  $800$  $x$  old = 500  $y$ \_old = 500 Procedure move(entfernung) radiant.f = -1\*3.141/180\*winkel x\_new = x\_old + entfernung \* Cos(radiant)  $y_new = y_old + entfernung * Sin(radiant)$
- 12 LineXY(x\_old,y\_old,x\_new,y\_new,RGB(255,255,255))
- 13  $x_{old} = x_{new}$
- 14 y\_old = y\_new
- 15 EndProcedure
- 16 Procedure turn (Drehwinkel)
- 17 winkel = winkel + Drehwinkel
- 18 If winkel  $>= 360$
- 19 winkel = winkel-360
- 20 EndIf
- 21 If winkel  $\leq$  -360
- 22 winkel =  $winkel + 360$
- 23 EndIf
- 24 EndProcedure
- 25 Structure Knoten
- 26 x.w
- 27 y.w
- 28 n.w
- 29 EndStructure
- 30
- 31 Global NewList Knotenliste.Knoten( )

32 generator.s =  $F[+X]-X$ "

33 Global Zeichenkette.s = "X"

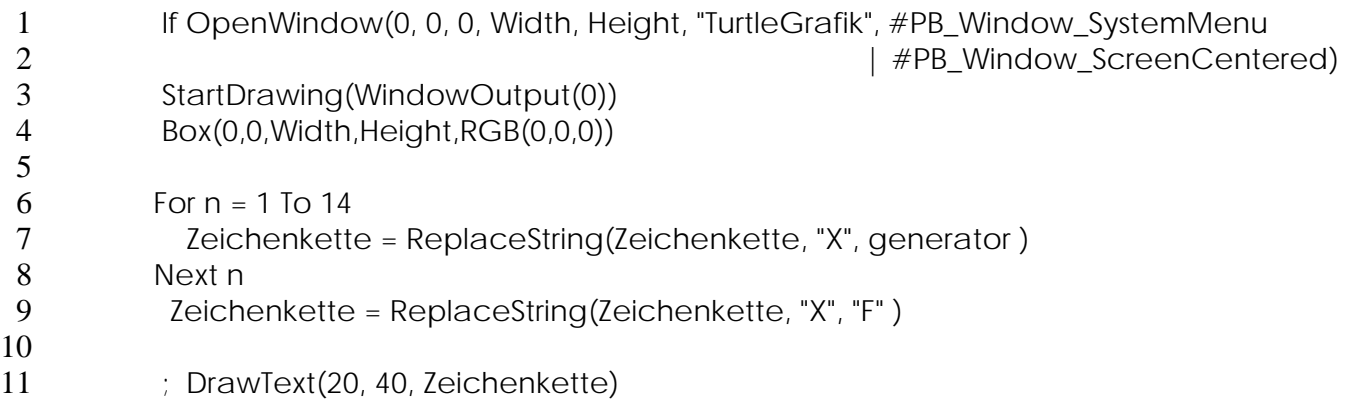

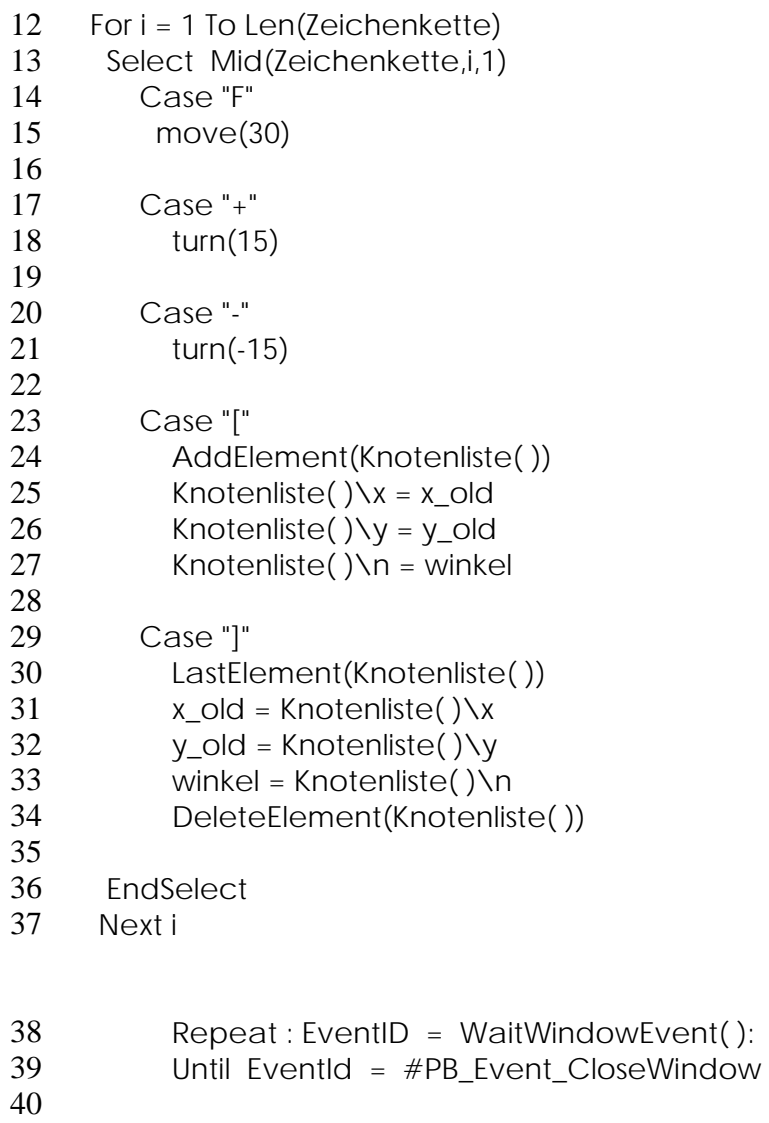

EndIf